## OBJECT-ORIENTED ETUDES

Curt Clifton Rose-Hulman Institute of Technology

#### RECALL: ITERATORS

- Can make our own iterable classes by:
	- Adding *\_\_iter\_\_(self)*
	- Making it return an object with a *next()* method
	- *next()* raises *StopIteration* at end

#### **GENERATORS**

- A wicked cool tool for creating iterators
- Imagine writing a function to **print** all of the items that should be iterated over
	- But instead of printing, we use *yield*
- A function that *yield*s instead of *return*ing, is a generator—it returns an iterator whose *next()* method returns the yielded value, but remembers where it left off

## GENERATOR EXAMPLES

Contactives commission that is

```
class ShuffleIterator:
     def __init__(self, data):
         self.data = data
         self.order = range(len(data))
         random.shuffle(self.order)
         self.index = len(data)
     def __iter__(self):
         return self
     def next(self):
        if \text{self}.index == 0:
             raise StopIteration
        self.index = 1 itemIndex = self.order[self.index]
         return self.data[itemIndex]
s = 'Ni'for c in ShuffleIterator(s):
```
print c

```
def shuffle(data):
     order = range(len(data))
     random.shuffle(order)
     for itemIndex in order:
         yield data[itemIndex]
```
for c in shuffle(s): print c

# NERD SNIPING

Complete the Complete Property the

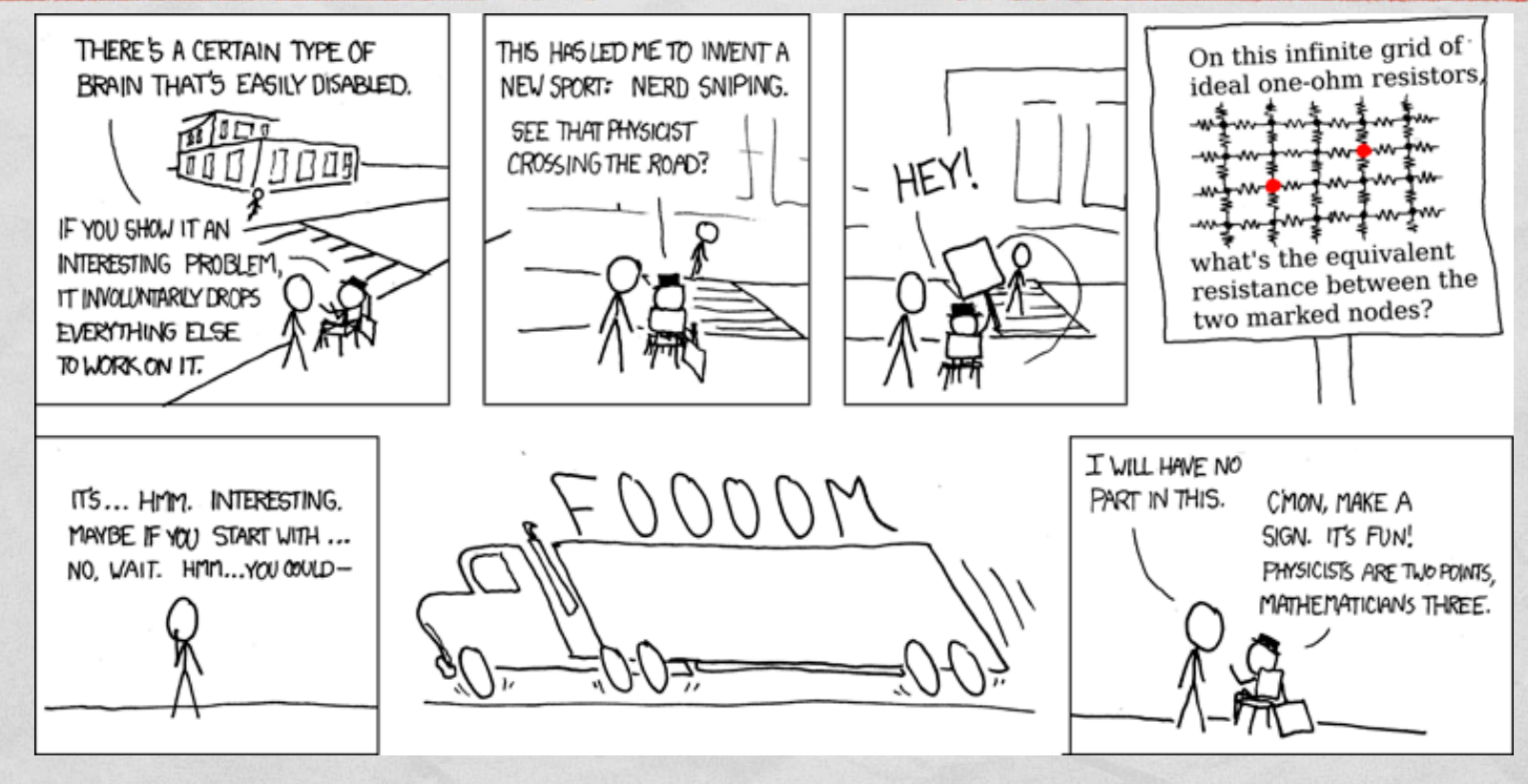

I first saw this problem on the Google Labs Aptitude Test. A professor and I filled a blackboard without getting anywhere. Have fun!

## OBJECT-ORIENTED ETUDES

- These aren't intended to show you good design
- They're intended to sharpen your skills
- Focus in the object-oriented etudes will be on:
	- Polymorphism
	- Method dispatch

# A WARM-UP: BOOLEANS SANS BOOLEANS

- Implement a set of classes to model booleans
- The classes must support:
	- and, or, and *not* with short-circuit evaluation
	- branching
- The implementation must not use any conditional expressions or statements!

# NATURALLY

- Implement a set of classes to model natural numbers
- The classes must support:
	- addition
	- comparisons (returning Boolean instances)
- The implementation must not use any existing numeric types!

# LINKED LIST

- Implement a linked list with iterator
- Use polymorphic dispatch for all branching/decisions
- Don't use Python lists